### **Stacks**

- **• Stack Abstract Data Type (ADT)**
- **• Stack ADT Interface**
- **• Stack Design Considerations**
- **• Stack Applications**
- **• Evaluating Postfix Expressions**
- **• Introduction to Project 2**
- **• Reading: L&C Section 3.2, 3.4-3.8**

## **Stack Abstract Data Type**

- **• A** *stack* **is a linear collection where the elements are added or removed from the same end**
- **• The processing is** *last in, first out (LIFO)*
- **• The last element put on the stack is the first element removed from the stack**
- **• Think of a stack of cafeteria trays**

### **A Conceptual View of a Stack**

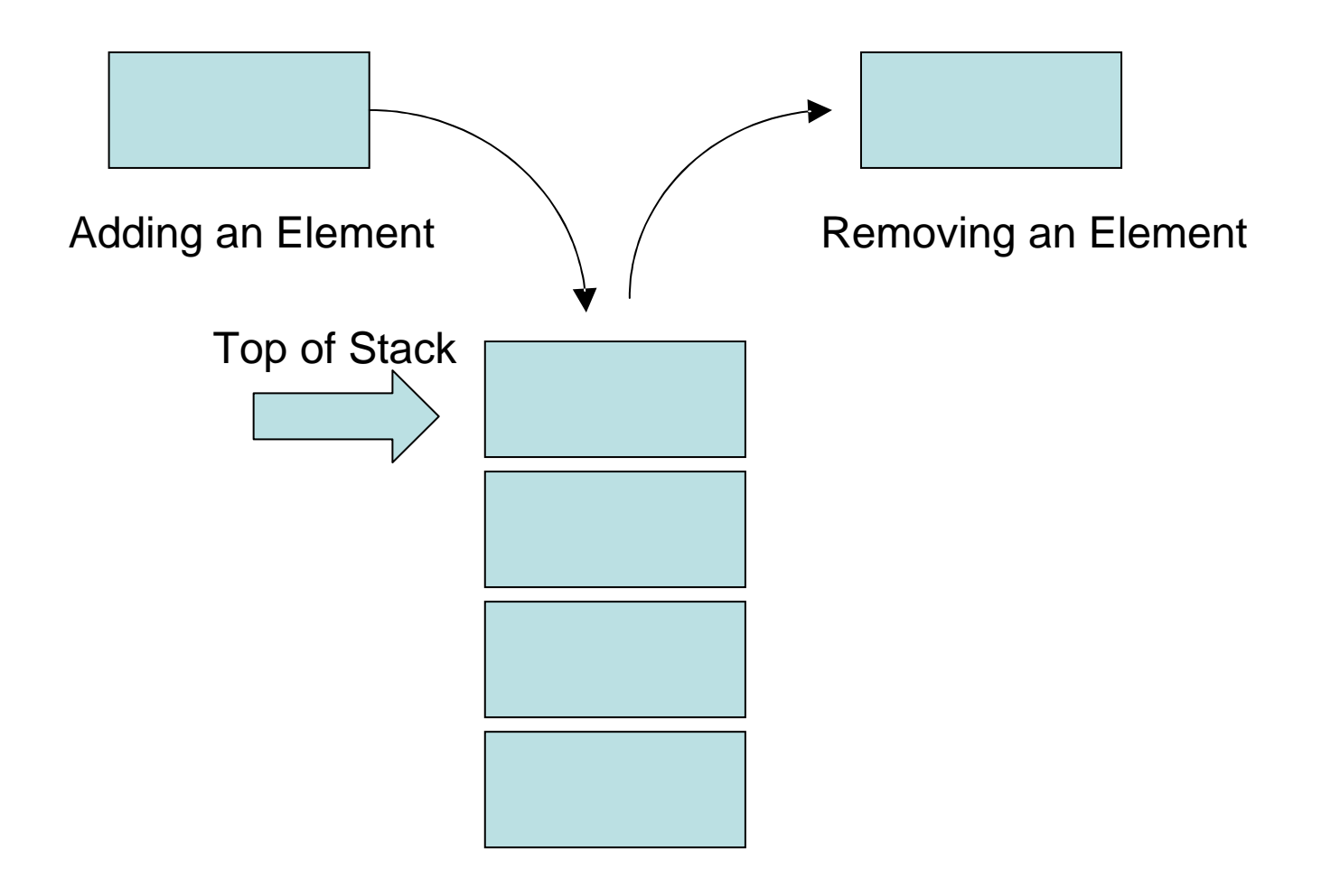

# **Stack Terminology**

- **• We** *push* **an element on a stack to add one**
- **• We** *pop* **an element off a stack to remove one**
- **• We can also** *peek* **at the top element without removing it**
- **• We can determine if a stack is** *empty* **or not and how many elements it contains (its** *size***)**
- **• The StackADT interface supports the above operations and some typical class operations such as toString()**

### **Stack ADT Interface**

**<<interface>>**

**StackADT<T>**

```
+ push(element : T) : void
+ pop () : T
+ peek() : T
+ isEmpty () : bool
+ size() : int
+ toString() : String
```
## **Stack Design Considerations**

- **• Although a stack can be empty, there is no concept for it being full. An implementation must be designed to manage storage space**
- **• For peek and pop operation on an empty stack, the implementation would throw an exception. There is no other return value that is equivalent to "nothing to return"**
- **• A** *drop-out stack* **is a variation of the stack design where there is a limit to the number of elements that are retained**

## **Stack Design Considerations**

- **• No iterator method is provided**
- **• That would be inconsistent with restricting access to the top element of the stack**
- **• If we need an iterator or other mechanism to access the elements in the middle or at the bottom of the collection, then a stack is not the appropriate data structure to use**

## **Applications for a Stack**

- **• A stack can be used as an underlying mechanism for many common applications** 
	- **– Evaluate postfix and prefix expressions**
	- **– Reverse the order of a list of elements**
	- **– Support an "undo" operation in an application**
	- **– Backtrack in solving a maze**

# **Evaluating Infix Expressions**

- **• Traditional arithmetic expressions are written in** *infix* **notation (aka algebraic notation) (operand) (operator) (operand) (operator) (operand) 4 + 5 \* 2**
- **• When evaluating an infix expression, we need to use the precedence of operators**
	- $-$  The above expression evaluates to  $4 + (5 \times 2) = 14$
	- $-$  **NOT** in left to right order as written  $(4 + 5) * 2 = 18$
- **• We use parentheses to override precedence**

- **•** *Postfix* **notation is an alternative method to represent the same expression (operand) (operand) (operand) (operator) (operator) 4 5 2 \* +**
- **• When evaluating a postfix expression, we do not need to know the precedence of operators**
- **• Note: We do need to know the precedence of operators to convert an infix expression to its corresponding postfix expression**

- **• We can process from left to right as long as we use the proper evaluation algorithm**
- **• Postfix evaluation algorithm calls for us to:**
	- **– Push each operand onto the stack**
	- **– Execute each operator on the top element(s) of the stack (An operator may be unary or binary and execution may pop one or two values off the stack)**
	- **– Push result of each operation onto the stack**

**• Expression = 7 4 -3 \* 1 5 + / \***

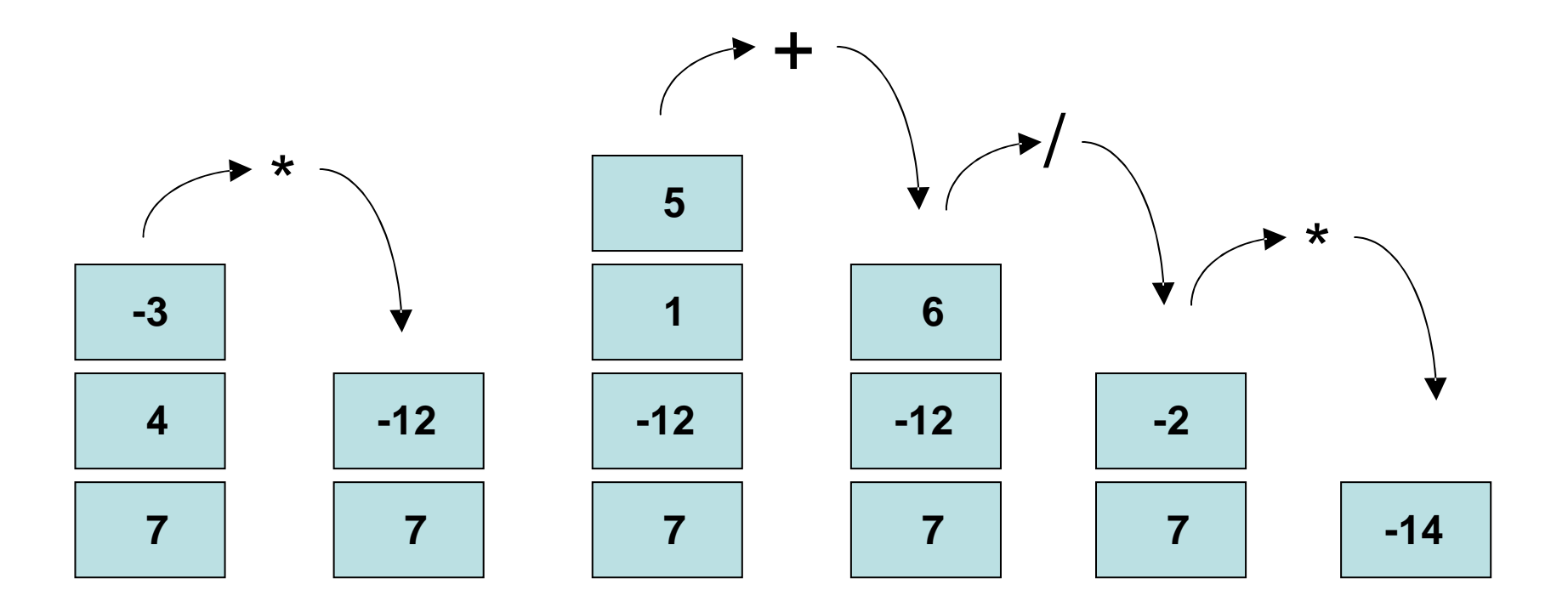

#### **• Core of evaluation algorithm using a stack**

```
while (tokenizer.hasMoreTokens()) {
 token = tokenizer.nextToken(); // returns String
  if (isOperator(token) {
```

```
int op2 = (stack.pop()).intValue(); // Integer
int op1 = (stack.pop()).intValue(); // to int
int res = evalSingleOp(token.charAt(0), op1, op2);
stack.push(new Integer(res));
```

```
}
```
**13 else // String to int to Integer conversion here stack.push (new Integer(Integer.parseint(token))); } // Note: Textbook's code does not take advantage of // Java 5.0 auto-boxing and auto-unboxing**

#### **• Instead of this:**

**int op2 = (stack.pop()).intValue(); // Integer to int**

**int op1 = (stack.pop()).intValue(); // Integer to int**

```
int res = evalSingleOp(token.charAt(0), op1, op2);
```
**• Why not this:**

```
int res = evalSingleOp(token.charAt(0),
                       (stack.pop()).intValue(),
                        (stack.pop()).intValue());
```
- **• In which order are the parameters evaluated?**
- **• Affects order of the operands to evaluation**

- **• The parameters to the evalSingleOp method are evaluated in left to right order**
- **• The pops of the operands from the stack occur in the opposite order from the order assumed in the interface to the method**
- **• Results: Original Alternative 6 3 / = 2 6 3 / = 0**
	- $3 \t6 / = 0$   $3 \t6 / = 2$

- **• Our consideration of the alternative code above demonstrates a very good point**
- **• Be sure that your code keeps track of the state of the data stored on the stack**
- **• Your code must be written consistent with the order data will be retrieved from the stack to use the retrieved data correctly**

- **• The term fractal was coined by Mandelbrot in 1975 for a geometric shape that has a dimensional order between the normal 1D, 2D, 3D, etc dimensions**
- **• The concept has been used to describe the rough ragged shape of shorelines and other phenomena**
- **• If you measure shoreline length at a large scale, it is shorter than if you measure pieces of it at any smaller scale and add up the lengths**
- **• Hence, a shoreline is greater than 1D but obviously is still less than 2D**

- **• A visual characteristic of a fractal such as a shoreline is that it has the same appearance at a large scale as it does when you look at it at smaller and smaller scales**
- **• It repeats the same shape at all scales**
- **• The fractal we will be generating in Project 2 is a repeating sequence of triangles inside of each triangle – similar to a Sierpinski triangle**
- **• See the following figure**

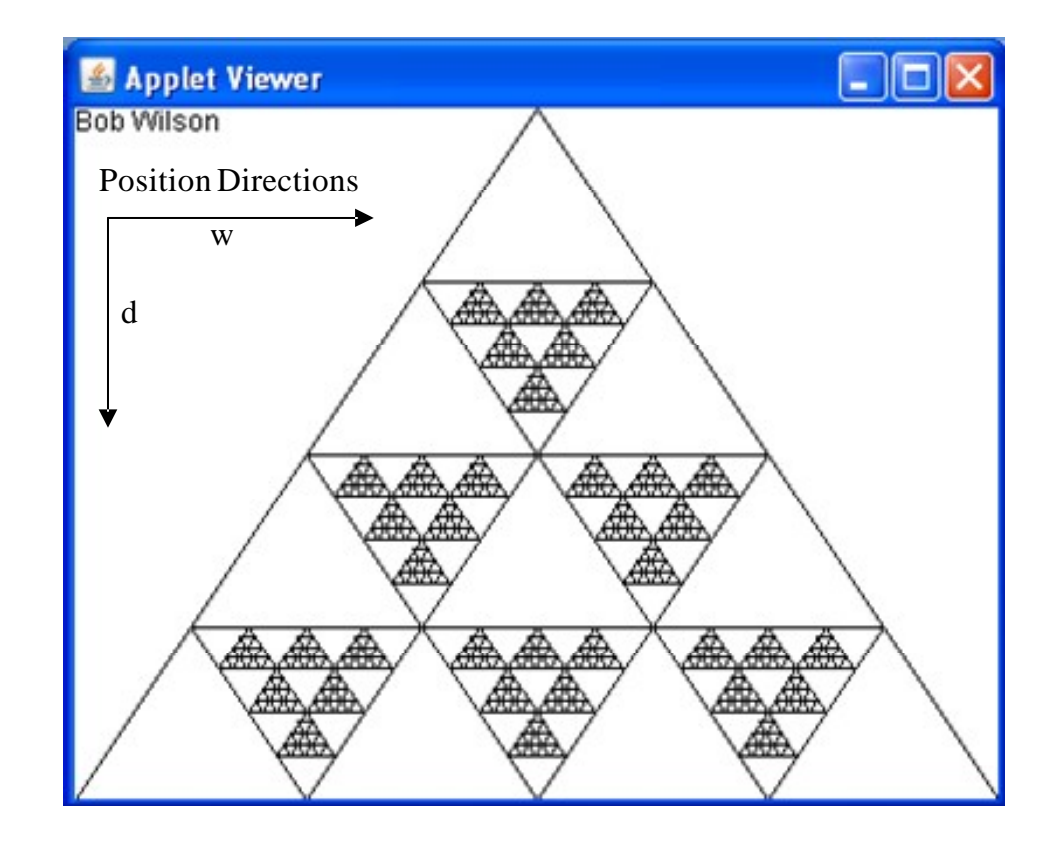

**• You are provided the following code: Applet.html – An html file to launch the applet (You can use the Appletviewer instead of this) Corner.java – Represents the corner of a triangle and has some useful methods (len and mid) Triangle.java – Represents a triangle with three corners and has some code you need to write Iterative.java and Recursive.java – The top level applets for drawing the sequence of triangles**

- **• Study and understand the provided code**
- **• You need to do the following:**
	- **– Write Triangle class getNextLevel( ) and size( )**
		- **• Use provided Corner class methods – len and mid**
		- **• The getNextLevel method returns one of six possible Triangle objects based on the index parameter**
		- **• The Size method returns the circumference based on the three Corner objects.**
	- **– Write the Iterative class drawTriangle method**
	- **– Write the Recursive class drawTriangle method**

- **• In the iterative drawTriangle method:**
	- **– Instantiate a stack to contain Triangle objects**
	- **– Push the Triangle t parameter on the stack**
	- **– Iterate while the stack is not empty**
		- **• Remove and draw the Triangle on top of the stack**
		- **• If it is still larger than Triangle.SMALLEST create and push its six sub-triangles on the stack**
- **• Test the Applet**
- **• Modify it to use a queue instead of a stack**
- **• Test the Applet again <sup>22</sup>**

- **• In the recursive drawTriangle method:**
	- **– Draw the Triangle t parameter**
	- **– If it is still larger than Triangle.SMALLEST**
		- **• Recursively call drawTriangle six times - once with each of the six sub-triangles of the Triangle t**
- **• Test the Applet**
- **• Write a report on all three Applets versions (two iterative and one recursive)**